## Guide de référence rapide CE9.15 pour le controleur tactile Cisco série Webex Room

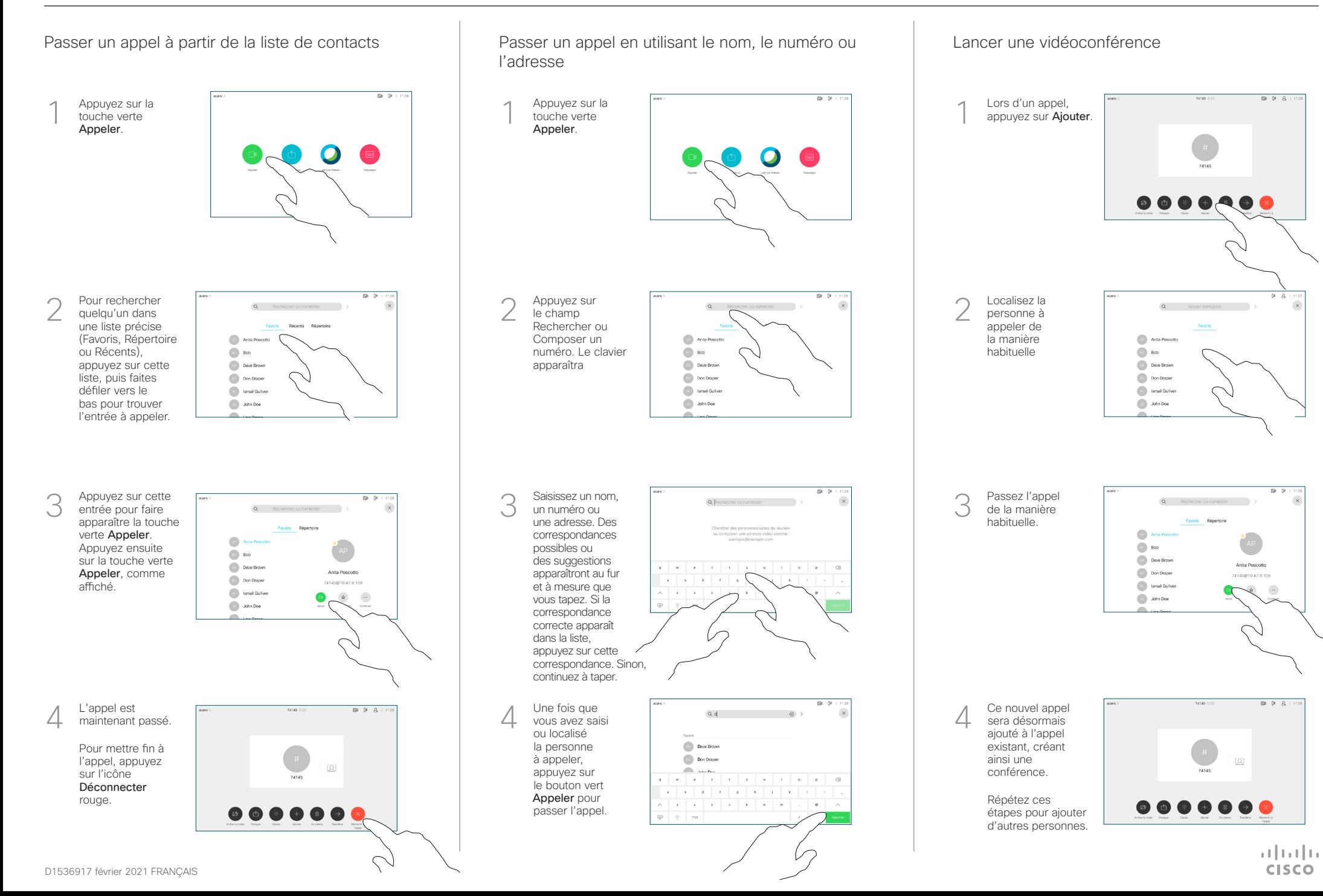

## Guide de référence rapide CE9.15 pour le controleur tactile Cisco série Webex Room

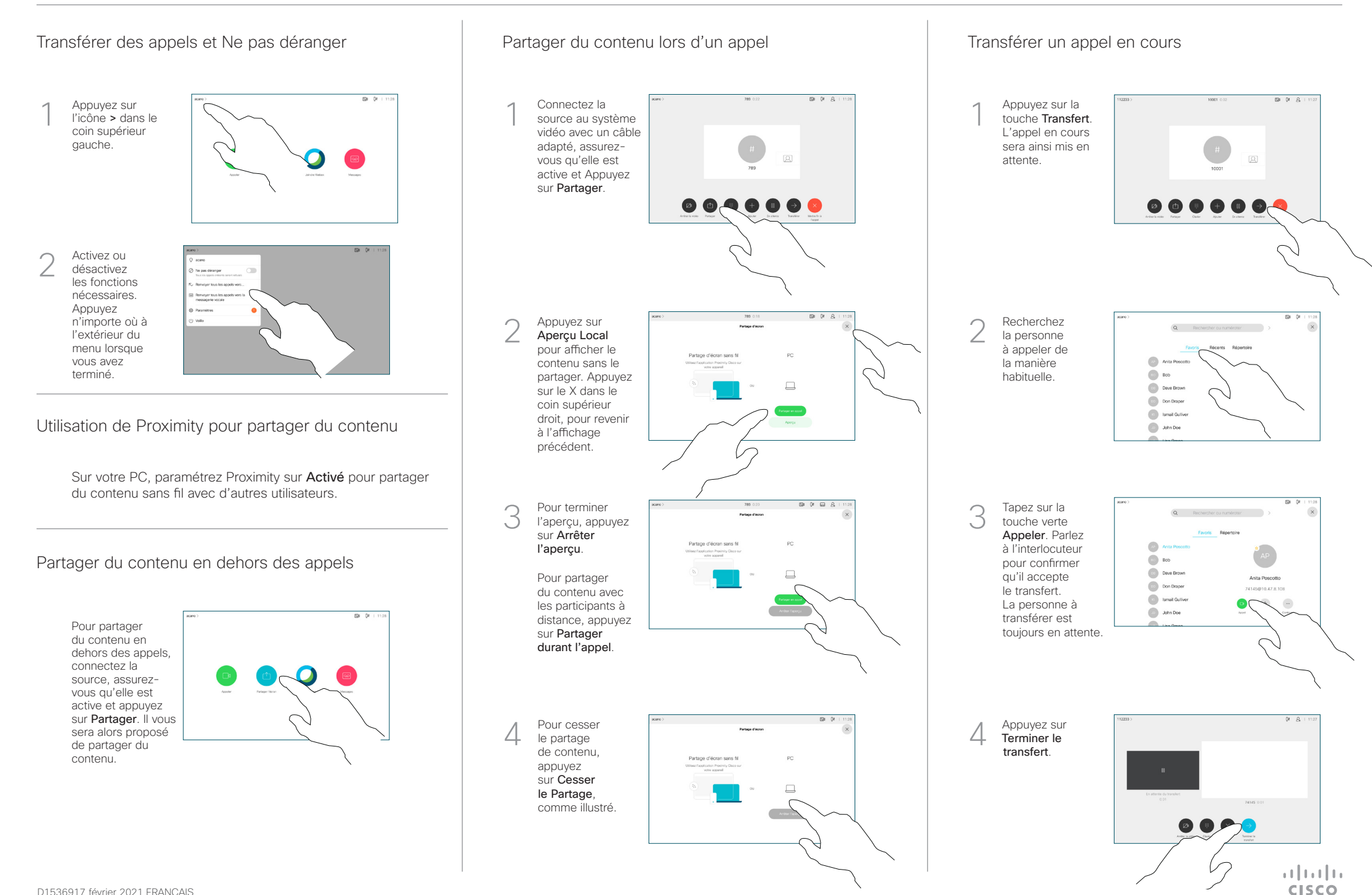